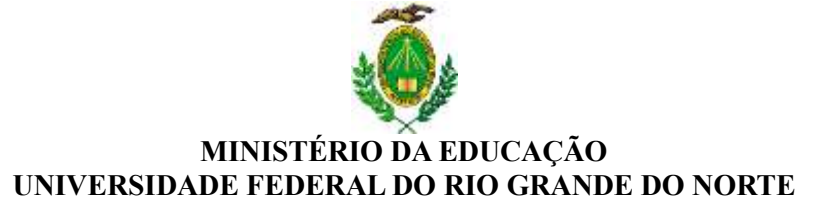

## **COMISSÃO DE SELEÇÃO E CALENDÁRIO DE PROVAS**

**Departamento de Geografia do CERES-UFRN**

**Endereço:** Rua Joaquim Gregório, s/n - Penedo, Caicó – RN, 59300-000 **Fone:** (084) 99193-6047 **E-mail:** geografiaceresufrn@gmail.com

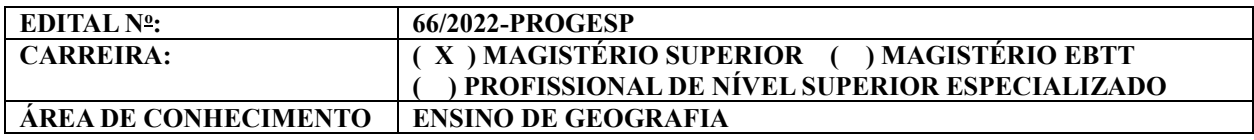

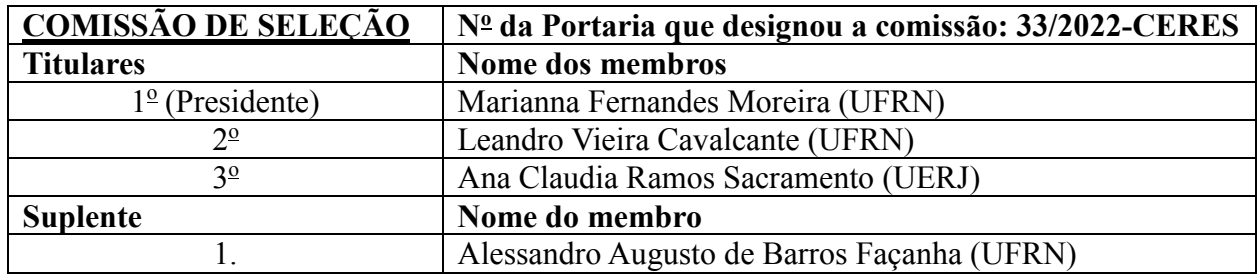

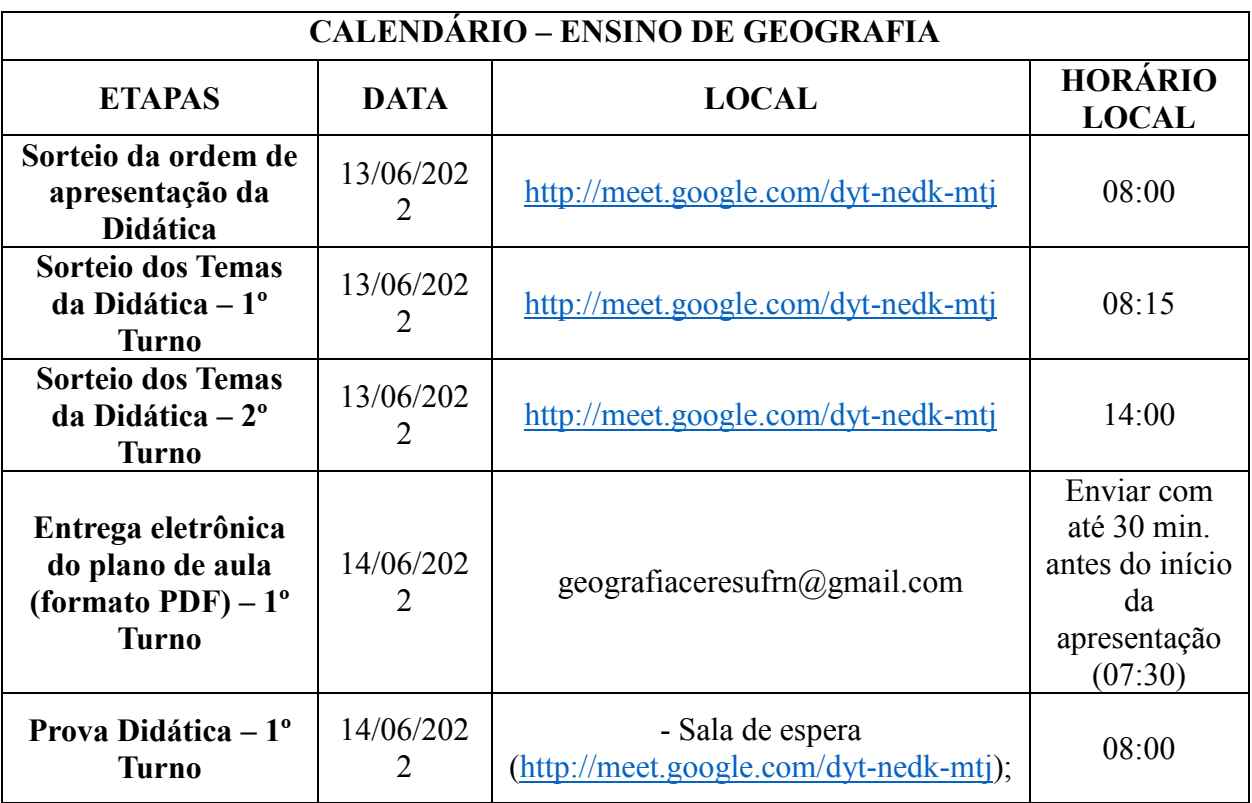

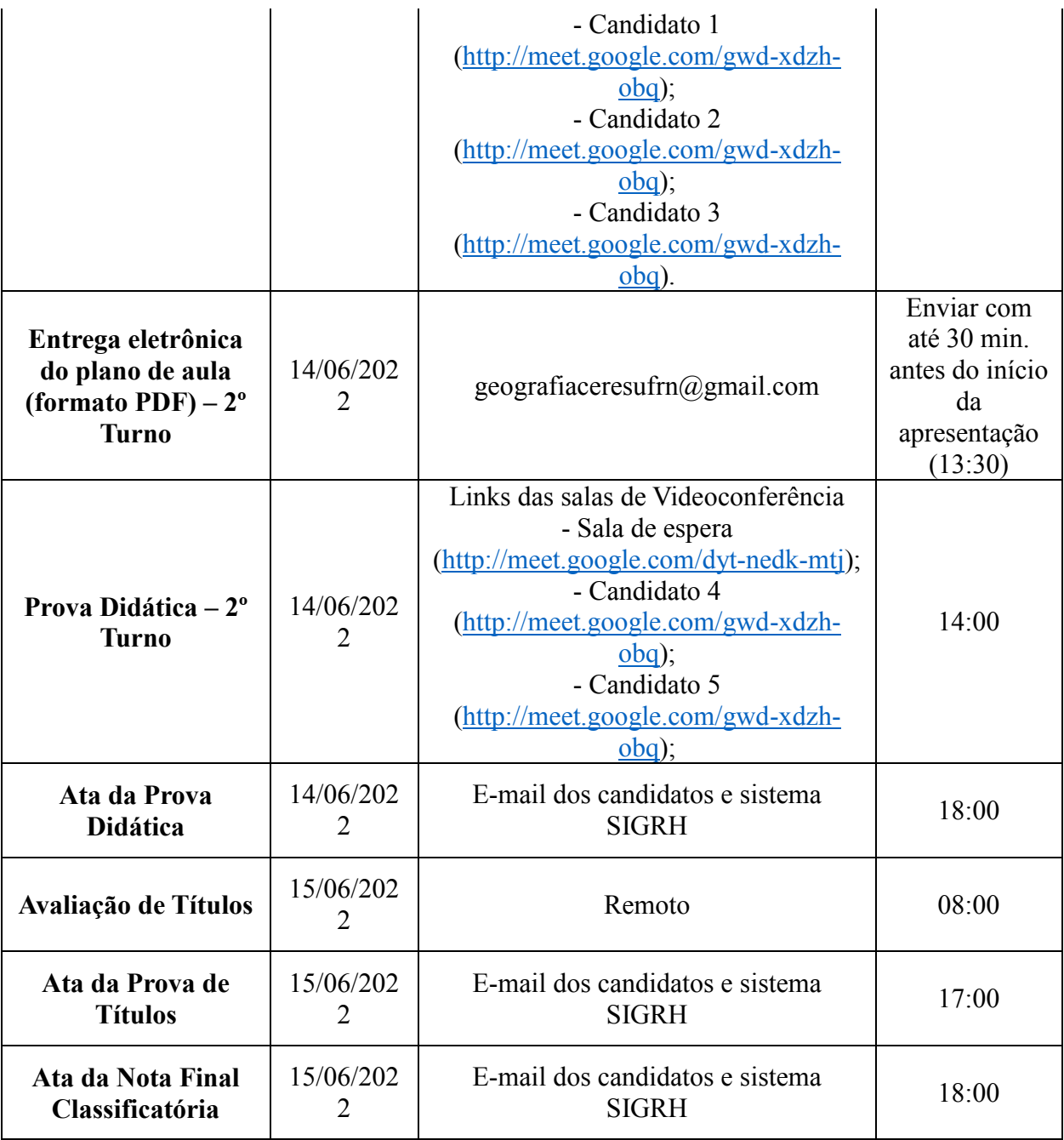

## **OBSERVAÇÕES:**

**1)** Todos os candidatos do turno deverão chegar no horário do início da sessão da didática, sob pena de eliminação no certame.

**2)** A prova didática deverá ter duração mínima de 45 (quarenta e cinco) minutos e máxima de 60 (sessenta) minutos de apresentação, seguida de arguição. O candidato que descumprir o tempo estabelecido será eliminado do processo seletivo.

**3)** O candidato deve entregar eletronicamente o plano de aula, via e-mail (geografiaceresufrn@gmail.com), até 30 (trinta) minutos antes do início do turno/sessão de apresentação, sob pena de eliminação do processo seletivo. O plano de aula deverá estar em PDF, sob pena de eliminação.

**4)** Nos termos do art. 18, § 5º da Resolução nº 225/2018-CONSEPE, de 27 de novembro de 2018, fica facultado aos candidatos inscritos no certame, durante o período de 08/06/2022 a 09/06/2022, arguir o impedimento ou a suspeição de qualquer membro titular ou suplente da Comissão de Seleção, ou a composição da mesma, se constituída em desacordo com as normas que regem o certame. A impugnação deverá ser encaminhada por meio da área do candidato [\(www.sigrh.ufrn.br](http://www.sigrh.ufrn.br/) > Menu Concursos > Área do Candidato), mediante requerimento.